# **BAB 3 METODE PENELITIAN**

Penelitian ini akan mendesain antena mikrostrip *bowtie* untuk diterapkan pada aplikasi LoRa dengan frekuensi sebesar 921,5 MHz. Tahap – tahap pada proses desain antena ini yang pertama yaitu menentukan spesifikasi dari antena yang dibutuhkan seperti menentukan material *Substrat*. Kedua yaitu melakukan perhitungan untuk menentukan ukuran dimensi antena mikrostrip yang dirancang. Ketiga yaitu mensimulasikan hasil perhitungan dimensi antena dengan mendesain pada *software CST Studio Suite* 2023. Parameter antena yang memenuhi persyaratan diharapkan diperoleh dari hasil penelitian. Tahap perancangan desain antena untuk melihat gambaran hasil dari kinerja antena. Simulasi atau desain awal antena, biasanya menghasilkan parameter yang tidak langsung mendapatkan hasil parameter sesuai dengan antena yang baik. Oleh karena itu, perlunya dilakukan Optimasi agar mendapatkan hasil yang optimal. Bab 3 ini akan menjelaskan tahapan awal perancangan antena sampai proses simulasi desain antena mikrostrip *bowtie* dengan menghasilkan nilai dari *Return loss, VSWR, Gain,* dan *Bandwidth.*

#### **3.1 ALAT DAN BAHAN YANG DIGUNAKAN**

Perancangan antena menggunakan alat dan *software* untuk membantu dalam pembuatan penelitian ini, seperti:

1. *CST Studio Suite* 2023

Suatu perangkat lunak simulator *CST Studio Suite* 2023 digunakan untuk melakukan pembuatan perancangan desain antena dengan cara simulasi. Aplikasi ini dapat digunakan untuk merancang, menganalisis, serta mengoptimalkan komponen dan sistem elektromagnetik.

2. Laptop/PC

Proses simulasi pada aplikasi *CST Studio Suite* 2023 menggunakan laptop dengan processor AMD A12-9720P dan RAM sebesar 4 GB

#### **3.2 ALUR PENELITIAN**

Penelitian ini melalui beberapa tahapan. Secara umum, tahapan alur penelitian yang dilakukan seperti digambarkan pada gambar 3.1 berikut

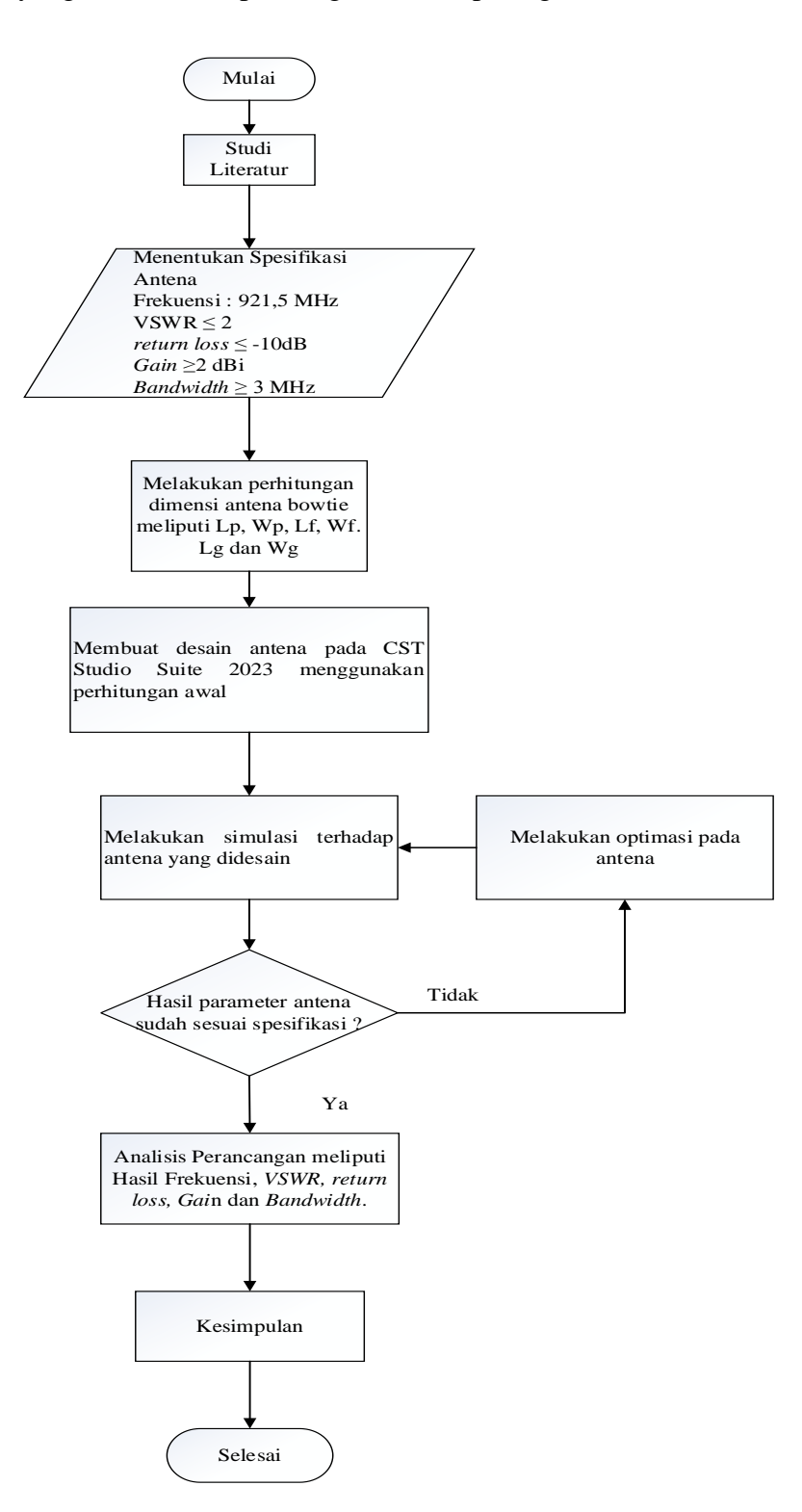

**Gambar 3.1** *Flowchart* **Alur Penelitian**

Penelitian dilakukan dalam beberapa tahap yang diawali dengan melakukan *studi literature* guna mendukung teori perancangan antena yang akan dibuat, baik menggunakan buku referensi maupun menggunakan paper-paper dari jurnal yang telah dipublikasi. Kemudian, menentukan spesifikasi antena sesuai dengan kebutuhan penggunaan dimana dalam penelitian ini diperuntukan sebagai antena LoRa. Setelah itu dilakukan perhitungan dimensi antena sebagai pendekatan awal sebelum dilakukan desain antena tersebut. Dimensi antena yang dihitung yaitu meliputi panjang *patch* (Lp), lebar *patch* (Wp), panjang *Feedline* (Lf), lebar *Feedline* (Wf), panjang *Groundplane* (Lg) dan lebar *Groundplane* (Wg). Rumus dari perhitungan dimensi antena didapatkan dari jurnal yang telah dipublikasi. Setelah didapatkan nilai dimensi antena melalui perhitungan, dilakukan pemodelan antena atau desain menggunakan perangkat lunak atau *software CST Studio Suite* 2023.

Jika desain awal tersebut belum memenuhi spesifikasi rancangan antena, maka dilakukan iterasi untuk memperbaiki parameter antena yang belum sesuai spesifikasi rancangan. Iterasi tersebut dilakukan dengan cara optimasi pada desain awal antena. Setelah perancangan antena sudah mencapai spesifikasi yang diinginkan, selanjutnya dilakukan analisis hasil perancangan antena berupa perbedaan hasil perhitungan dan hasil perancangan simulasi, serta menganalisis penyebab adanya perbedaan tersebut.

### **3.3 PENENTUAN SPESIFIKASI ANTENA**

Adapun spesifikasi antena dalam perancangan desain antena mikrostrip dengan berjenis *bowtie* atau dasi kupu-kupu yang akan digunakan dalam aplikasi LoRa, maka antena ini memiliki spesifikasi dari antena yang diharapkan sebagai berikut:

| Tabel 9.1 I et syal atali 1 aug 1 et allcangan Antena [10] |               |  |
|------------------------------------------------------------|---------------|--|
| Frekuensi Kerja                                            | 921,5 MHz     |  |
| <b>VSWR</b>                                                | $\leq$ 2      |  |
| Return loss                                                | $\leq$ -10 dB |  |
| <b>Bandwidth</b>                                           | $\geq$ 3 MHz  |  |
| Gain                                                       | $\geq 2$ dBi  |  |

**Tabel 3.1 Persyaratan Pada Perancangan Antena**[10]

#### **3.4 PENENTUAN SPESIFIKASI BAHAN ANTENA**

Pada saat melakukan simulasi desain antena, pemilihan bahan antena yang digunakan mempengaruhi juga terhadap hasil simulasi. Bahan antena meliputi bahan dari *patch* dan *Substrat* yang digunakan. *Substrat* merupakan bahan dielektrik yang mempunyai porsi terbanyak pada struktur keseluruhan perancangan antena mikrostrip. Berikut merupakan bahan/material yang digunakan dalam proses perancangan, simulasi dan pembuatan antena mikrostrip *bowtie*:

| Bahan Substrat                         | FR4 Epoxy fiberglass |
|----------------------------------------|----------------------|
| Konstanta Dielektrik $(\varepsilon r)$ | 4,4                  |
| Ketebalan Dielektrik Substrat (h)      | $1,6$ mm             |
| Bahan <i>Patch</i>                     | Copper epoxy         |
| Ketebalan tembaga/ (t)                 | $0,035$ mm           |

**Tabel 3.2 Spesifikasi Bahan yang Digunakan**[10]

#### **3.5 PENENTUAN DIMENSI DESAIN ANTENA**

Perancangan antena mikrostrip dapat bekerja pada aplikasi LoRa dengan rentantg frekuensi 920-923 MHz. Dengan demikian, frekuensi tengah yang dimiliki pada rentang yang ditetapkan dapat ditentukan dengan rumus yang ada di persamaan (2.2).

$$
F_c = \frac{F_h - F_L}{2} = \frac{923 - 920}{2} = 1.5 \text{ MHz}
$$

Dari nilai frekuensi tengah tersebut, dapat dilakukan perhitungan untuk frekuensi kerja antena yang digunakan yaitu dengan cara Frekuensi kerja =  $F_L + F_c = 920 + 1.5$  MHz = 921.5 MHz

Frekuensi ini akan menjadi nilai frekuensi dalam menentukan dimensi pada perhitungan dimensi desain antena. Pada frekuensi kerja tersebut diharapkan antena memiliki nilai parameter sesuai dengan spesifikasi awal yang telah ditentukan sebelumnya. Pada tahap awal, dilakukan perhitungan untuk menentukan dimensi desain antena yang akan dibuat seperti pada gambar 3.2 berikut:

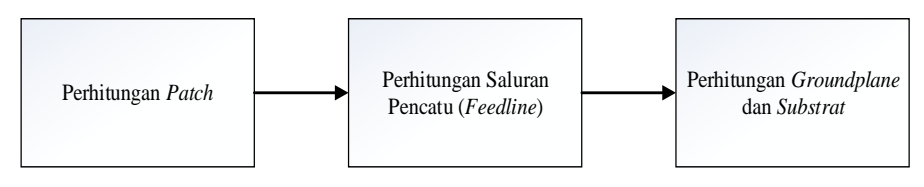

**Gambar 3.2 Urutan Perhitungan Dimensi Antena**

#### 1. Menghitung Antena

Perhitungan antena dari sisi a atau sisi miring pada sisi *bowtie* menggunakan rumus pada persamaan 2.13 berikut.

$$
a = \frac{2(3x10^8)}{2(921.5)(10^6)\sqrt{4.4}} = 0.155202 \, m = 155,202 \, mm
$$

Kemudian, dilakukan perhitungan panjang sisi efektif untuk menentukan panjang dan lebar dari patch tersebut seperti pada persamaan 2.14.

$$
a_{eff} = 155.2 + \frac{1.6}{\sqrt{4.4}} = 155.962 \text{ mm}
$$

Nilai aeff akan digunakan untuk mencari nilai panjang patch (Lp) dan lebar patch (Wp) menggunakan persamaan cos dan sin dengan nilai  $\theta = 22.5^{\circ}$ seperti pada persamaan 2.14 dan 2.15 berikut.

$$
L_p = 2 (155,962) \sin 22,5
$$
  
= 119,368 mm  

$$
W_p = 2 (155,962) \cos 22,5
$$
  
= 288.180 mm

## 2. Menghitung Dimensi Saluran Pencatu dengan impedansi saluran 50 Ω

Untuk mendapatkan nilai lebar saluran pencatu (Wf), terlebih dahulu menentukan nilai impedansi saluran (B) dengan impedansi saluran catu ( $Z_0$ ) 50  $\Omega$ menggunakan persamaan 2.16 dan 2.17.

$$
B = \frac{377\pi}{2(50)\sqrt{4.4}} = 5,646
$$

$$
W_f = \frac{2(1.6)}{3.14} \left\{ 5,646 - 1 - \ln(2(5.646) - 1) + \frac{4.4 - 1}{2(4.4)} \left\{ \ln(5.646 - 1) + 0.39 - \frac{0.61}{4.4} \right\} \right\} = \frac{9.616665545}{3.14} = 3,061 \text{ mm}
$$
  
Karena  $\frac{3.061}{1.6} = 1.91$   
 $\frac{Wf}{h} \ge 1$  maka menggunakan persamaan 2.19.  
 $\varepsilon_{eff} = \frac{4.4 + 1}{2} + \frac{4.4 - 1}{2} + \left( 1 + \frac{12(1.6)}{1.909} \right)^{0.5}$   
= 7,725

Menggunakan nilai frekuensi kerja= 921.5 MHz, dilakukan perhitungan nilai panjang gelombang di udara  $(\lambda_0)$  dan panjang gelombang *Substrat*  $(\lambda_g)$ menggunakan persamaan 2.20 dan 2.21.

$$
\lambda_0 = \frac{3 \times 10^8}{(921.5)(10^6)} = 0,32555 \text{ m} = 325,55 \text{ mm}
$$

$$
\lambda_g = \frac{325.55}{\sqrt{7,725}} = 117,13 \text{ mm}
$$

Sehingga didapatkan nilai panjang saluran pencatu  $(L_f)$ menggunakan persamaan 2.22 berikut.

$$
L_f = \frac{1}{4}(117.13) = 28.283 \text{ mm}
$$

### 3. Menghitung *Groundplane* dan *Substrat*

Menentukan panjang *Groundplane* dan *Substrat* menggunakan persamaan 2.23 dengan nilai L = 119,368 mm dan h = 1,6 mm

$$
L_g = 119,368 + 6(1.6) = 128,968 \text{ mm}
$$

Menentukan panjang *Groundplane* dan *Substrat* menggunakan persamaan 2.24 dengan nilai W = 288,180 mm dan h =1,6 mm

$$
W_g = 288,180 + 6(1,6) = 297,78 \text{ mm}
$$

Dari hasil perhitungan di atas, nilai dimensi antena mikrostrip *bowtie* dapat ditunjukkan pada tabel 3.3 berikut:

| тарсі э.э тунаі ілінсікі тунісна пет базагкан і стінісіндан |               |              |
|-------------------------------------------------------------|---------------|--------------|
| Komponen                                                    | Simbol        | Dimensi (mm) |
| Lebar <i>bowtie</i>                                         | a             | 155,202      |
| Panjang Patch                                               | Lp            | 119,368      |
| Lebar Patch                                                 | Wp            | 288,180      |
| Panjang <i>feeder</i> (pencatu)                             | Lf            | 28,283       |
| Lebar <i>feeder</i> (pencatu)                               | Wf            | 3,061        |
| Panjang Groundplane dan Substrat                            | $Lg$ dan $Ls$ | 128,968      |
| Lebar Groundplane dan Subsrat                               | Wg dan Ws     | 297,78       |

**Tabel 3.3 Nilai Dimensi Antena Berdasarkan Perhitungan**

## **3.6 PERANCANGAN DESAIN ANTENA**

Penelitian ini dilakukan dengan merancang antena mikrostrip dengan bentuk *bowtie* menggunakan *software CST Studio Suite* 2023. Perancangan dilakukan melalui simulasi berdasarkan hasil perhitungan dan penentuan jenis bahan antena yang digunakan. Pada gambar 3.3 ditampilkan rancangan awal antena berdasarkan ukuran dimensi perhitungan yang ditunjukkan pada tabel 3.3.

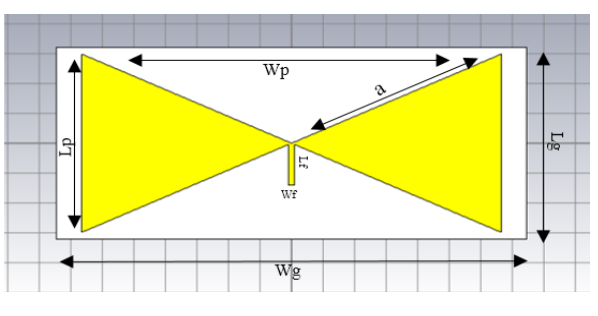

**Gambar 3.3 Desain awal antena** *bowtie*

Setelah dilakukan desain awal antena, selanjutnya disimulasikan untuk melihat hasil rancangan antena yang meliputi nilai *Return loss*, *VSWR*, dan *Gain* antena. Rancangan antena yang dibuat berdasarkan perhitungan biasanya belum memperoleh nilai dari spesifikasi rancangan antena yang sesuai untuk kinerja yang diinginkan. Berikut merupakan hasil simulasi rancangan awal antena *bowtie* pada frekuensi 921,5 MHz.

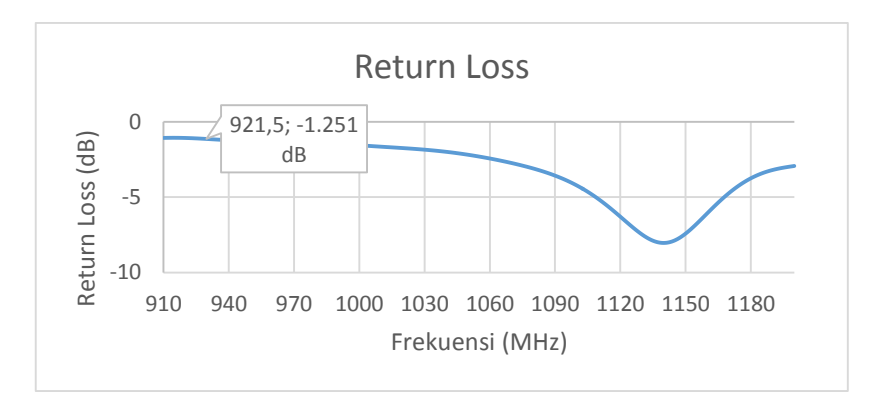

**Gambar 3.4 Hasil Parameter Nilai** *Return loss*

Hasil simulasi nilai *Return loss* ditunjukkan pada gambar 3.4 frekuensi kerja berada di 1140 MHz dengan nilai -1,251 dB pada frekuensi 921,5 MHz

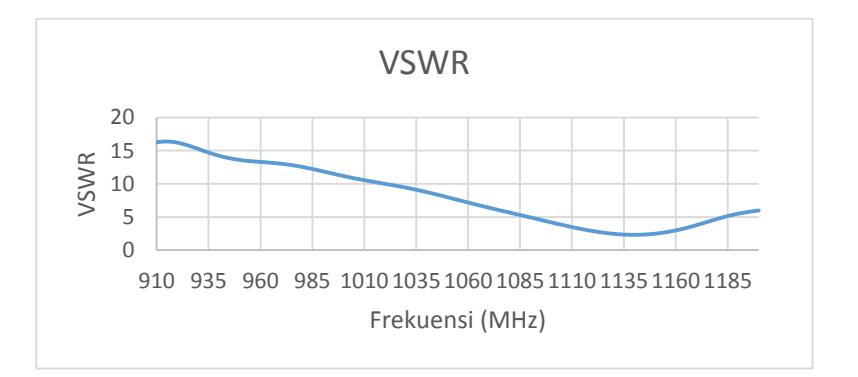

**Gambar 3. 5 Hasil Parameter Nilai** *VSWR*

Pada frekuensi 921,5 MHz dari desain awal antena berdasarkan perhitungan memperoleh nilai *VSWR* sebesar 13,903 ditunjukkan pada gambar 3.5.

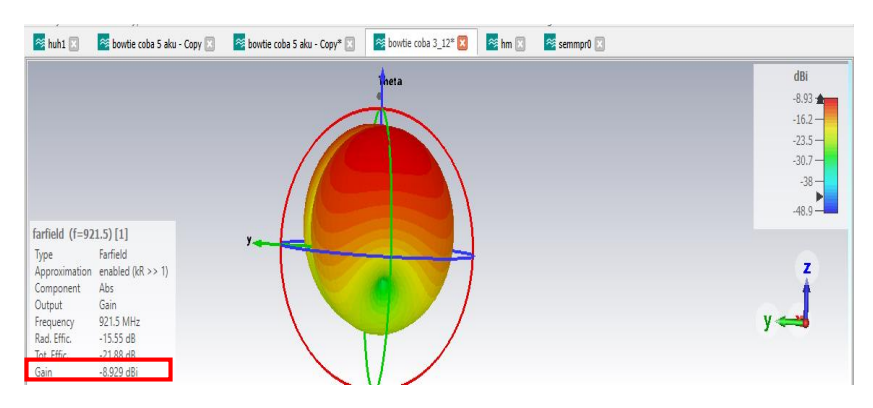

**Gambar 3.6 Hasil Parameter Nilai** *Gain*

Berdasarkan gambar 3.6 hasil rancangan awal antena mendapatkan nilai *Gain* sebesar -8,929 dBi. Perancangan desain awal antena mikrostrip *bowtie* memperoleh nilai parameter seperti yang dicantumkan pada tabel 3.4 berikut:

| Return loss | $-1,251$ dB  |
|-------------|--------------|
| <b>VSWR</b> | 13,903       |
| Gain        | $-8,929$ dBi |

**Tabel 3.4 Hasil Parameter Desain Awal Antena**

Nilai dari *Bandwidth* antena belum didapatkan, karena hasil simulasi dari nilai *Return loss* atau *VSWR* belum memenuhi spesifikasi antena. Hasil dari perancangan antena dapat dimaksimalkan untuk mendapatkan nilai yang memenuhi spesifikasi dengan cara melakukan optimasi. Optimasi antena dilakukan dengan cara menyesuaikan desain antena sehingga diperoleh hasil parameter terbaik yang sesuai dengan spesifikasi rancangan antena. Proses optimasi dilakukan menggunakan metode parameter *sweep*, dimana dilakukan beberapa iterasi sekaligus hingga diperoleh hasil yang diinginkan. Selain itu, dapat dilakukan teknik pencatuan yang lain untuk mendapatkan hasil yang maksimal untuk LoRa.